## **Midnight Commander**

#apt-get install mc

From: <https://wiki.djal.in/> - **ІТ - wiki**

Permanent link: **<https://wiki.djal.in/doku.php/linux/mc>**

Last update: **2018/08/28 13:33**

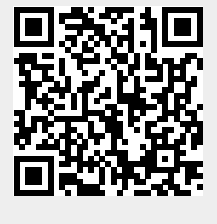